# Checkliste: In 4 Schritten zum E-Medikationsplan

Der E-Medikationsplan kann von Ärzten, Zahnärzten und Apothekern sowie dem jeweiligen Fachpersonal angelegt, ausgelesen und bearbeitet werden. Psychotherapeuten können die Daten über ihr Praxisverwaltungssystem (PVS) auslesen und für die Behandlung nutzen.

### **1 Ansprache und Information des Patienten**

- In Absprache mit dem behandelnden (Zahn-)Arzt oder dem Apotheker kann das medizinische/pharmazeutische Personal in Frage kommende Versicherte auf den E-Medikationsplan aufmerksam machen. Dazu steht die Patienteninformation "Ihr Elektronischer Medikationsplan" zur Verfügung.
- Signalisiert der Versicherte ein klares Interesse, kann das Fachpersonal die Anlage des E-Medikationsplans im Praxisverwaltungs-/Krankenhausinformations-/Apothekenverwaltungssystem (PVS/KIS /AVS) vorbereiten.

# **2 Aufklärungsgespräch, Patienten-Einwilligung**

Im **Aufklärungsgespräch** muss geklärt werden:

- ob der Versicherte sich ausreichend informiert fühlt und in die für die Anlage des E-Medikationsplans notwendige Verarbeitung seiner medizinischen Daten einwilligt,
- ob die AMTS-relevanten Informationen genutzt werden können.

**Die Einwilligung des Versicherten sollte dokumentiert werden.**

# **3 Anlegen und Speichern des E-Medikationsplans**

- Ein E-Medikationsplan wird immer über das PVS/KIS/AVS angelegt. Hierzu ist die entsprechende Dokumentation (z.B. Handbuch) des Herstellers zu beachten.
- Zum Aufbau des E-Medikationsplans siehe Leitfaden Kapitel 5 (Psychotherapeuten) bzw. 6 (Ärzte/Zahnärzte, Apotheker, Krankenhäuser).
- Der E-Medikationsplan wird auf der Gesundheitskarte gespeichert. Eine Kopie der Medikationsdaten wird in der elektronischen Dokumentation von (Zahn-)Ärzten/Krankenhäusern oder ggf. in einer Patientendatei in Apotheken gespeichert.

## **4 Aushändigen von Dokumenten an den Versicherten**

 Nach der Anlage des E-Medikationsplans sollten dem Versicherten folgende Dokumente ausgehändigt werden:

- Patienteninformation "Ihr Elektronischer Medikationsplan" (soweit nicht schon in Schritt 1 erfolgt)
- auf Wunsch des Versicherten der Papierausdruck des BMP

**Hinweis:** Bitte informieren Sie den Versicherten darüber, dass er jeden (Zahn-)Arzt, Psychotherapeuten und Apotheker auf seinen abgespeicherten E-Medikationsplan hinweisen sollte. Damit stehen die aktuellen Daten jederzeit zur Verfügung und können bei Bedarf angepasst werden.

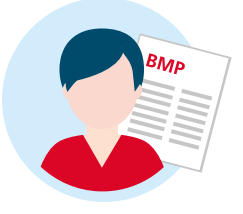

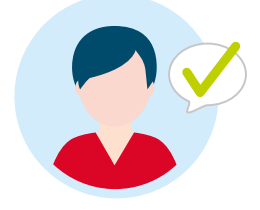

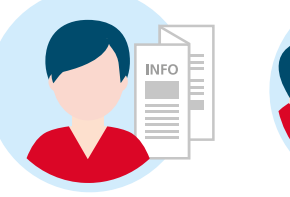

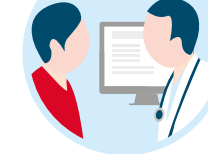

#### **E-Medikationsplan: Was steckt drin?**

Der E-Medikationsplan enthält folgende Daten:

- **Angaben zum Patienten**, z.B. Vorname, Nachname, Geburtsdatum
- **Angaben zur Medikation (Medikationsdaten):** verordnete Arzneimittel selbst erworbene Arzneimittel (OTC) ggf. in der Vergangenheit eingenommene Arzneimittel
- **Medikationsrelevante Daten:**

Allergien und Unverträglichkeiten medizinische Individualparameter des Versicherten (z.B. Gewicht, Kreatininwert)

• **Hinweise und Informationen** zum interprofessionellen Informationsaustausch: Kommentar zum Medikationseintrag übergeordneter Kommentar zum gesamten Medikationsplan

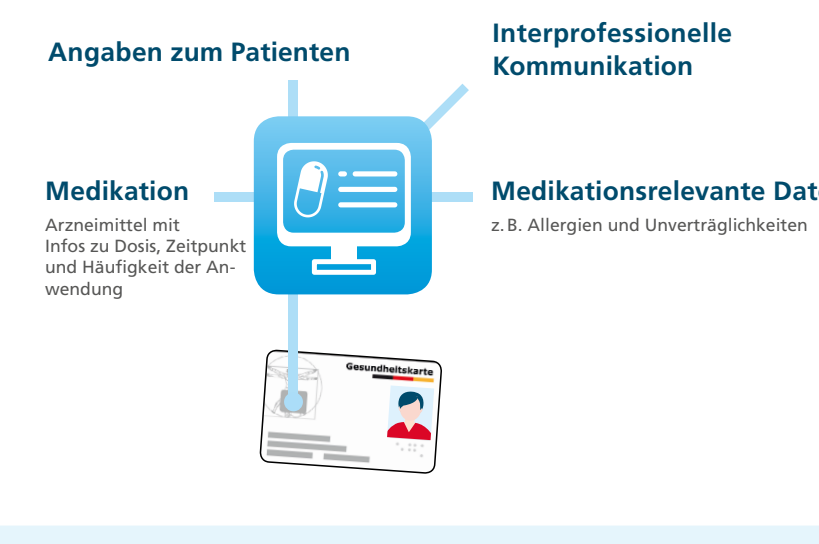

#### **Medikationsrelevante Daten**

#### **Zu dokumentierende Arzneimittel**

**Möglichst vollständig** gelistet werden sollten **alle**

- aktuell verordneten und anzuwendenden Arzneimittel (Dauer- und Bedarfsmedikation),
- ggf. vom Versicherten selbst erworbenen (OTC) und/oder ergänzend eingenommenen Arznei- und Nahrungsergänzungsmittel, wenn sie AMTS-relevant sind und dies vom Patienten gewünscht wird,
- in der Vergangenheit eingenommenen Arzneimittel, die für die Beurteilung der medikamentösen Situation relevant sind.

#### **Verwaltungsfunktionen des E-Medikationsplans**

In der Praxis/im Krankenhaus/in der Apotheke können folgende Verwaltungsfunktionen ausgeführt werden:

- Entgegennahme der Einwilligung
- Anzeigen der auf der Gesundheitskarte gespeicherten Einwilligungsinformationen
- Widerruf einer Einwilligung
- Aktivierung/Deaktivierung der PIN-Funktion (nur bei Gesundheitskarten der Generation "G2.1")
- Einrichtung/Änderung einer Vertreter-PIN
- Datenübertragung bei Kartentausch bzw. Vorgehen bei Kartenverlust

**Hinweis:** Aufgrund des informationellen Selbstbestimmungsrechts kann ein Patient grundsätzlich der Aufnahme von durch ihn ausgewählten Angaben in den E-Medikationsplan widersprechen. Somit ist nicht sichergestellt, dass der Datensatz vollständig ist.

**Herausgeber:** gematik, Gesellschaft für Telematikanwendungen der Gesundheitskarte mbH | Friedrichstraße 136 | 10117 Berlin **Gestaltung:** Salzkommunikation Berlin GmbH | **Stand:** August 2019

Weitere Informationen finden Sie unter: **www.gematik.de/anwendungen/e-medikationsplan**